## **Dell Computer Repair Manual**

Eventually, you will categorically discover a additional experience and execution by spending more cash. yet when? get you agree to that you require to get those every needs bearing in mind having significantly cash? Why dont you attempt to acquire something basic in the beginning? Thats something that will lead you to understand even more not far off from the globe, experience, some places, in the manner of history, amusement, and a lot more?

It is your certainly own time to achievement reviewing habit. in the midst of guides you could enjoy now is Dell Computer Repair Manual below.

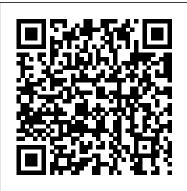

Computer Repair Program Simon and Schuster The Telikin Laptop Quick Start Guide gives you step by step instructions for setting up your Telikin Laptop and getting started. There are clear illustrations for connecting the Mouse, Power Supply and Ethernet Connection. The Quick Start also illustrates use of the main screen controls for Volume Controls, Help, Video Help, and the Screen Magnifier.

**ABA Journal Pearson** Education Provide numerous instructional resources that support each chapter of the textbook including teaching strategies, test masters, answer keys, introductory activities,

reproducible masters, and additional resources. All of the resources for teaching each chapter are conveniently grouped together. The Complete A+ Guide to PC Repair John Wiley & Sons BUILD IT. FIX it. OWN IT. A Beginner's Guide to Building and Upgrading a PC Build It. Fix It. Own It. is budget PC. And if building a the ultimate beginner's guide to building and fixing your own PC. With a friendly, knowledgeable tone, this book shows the beginning PC builder everything he or she needs to we show you how to set up a know to build a computer or upgrade an existing one. We step you through the parts that lurk inside a PC, from the motherboard and power supply to the CPU, memory, hard drive, video card, sound before! Author Bio Paul card, and networking hardware. In each case, you

will learn how the hardware works, what it does, what types of hardware are available, and what to look for when buying the hardware. Then we walk you step-by-step though a series of PC building projects. We show you how to build five different types of PC: a basic business PC, a home theater PC, a high-performance PC, a killer gaming PC, and a new PC from scratch isn't in your budget, we show you how to resurrect an old PC by swapping out a few key components. When you have your PC built and running, wireless network and the BIOS and maintain your new rig. Build It. Fix It. Own It. is the ultimate PC builder's guide, even if you've never ventured inside a PC case McFedries is one of the industry's most well known

and respected technical writers and is a passionate computer tinkerer. He is the author of more than 70 computer books that have sold more than three million copies worldwide. His recent critical competencies titles include the Sams Publishing books Windows Vista Unleashed and Windows Home Server Unleashed and the Oue Publishing books Networking examples drawn from with Microsoft Windows Vista, Formulas and Functions with Microsoft Excel 2007. Tricks of the Microsoft Office 2007 Gurus, chapter reviews help and Microsoft Access 2007 Forms, Reports, and Queries. Paul also is the proprietor of Word Spy (www.wordspy.com), a website devoted to tracking new words and phrases as they enter the English language. Category Hardware Covers PC Hardware User Level Beginner—Intermediate Laptop Repair Complete Guide; Including Motherboard Component Level Repair! Oue Publishing The definitive Sybex quide to A+ certification, fully updated for the latest exams The CompTIA A+ Complete Study Guide, Fourth Edition is your ultimate preparation quide for Exams

220-1001 and 220-1002. credential. Now in its Covering 100 percent of fourth edition, this the objectives for both revised and updated exams, this book gets you up to speed on essential A+ knowledge and skills. Master the associated with hardware and software, system maintenance, troubleshooting, connectivity, and more-with practical real-world experience, you'll develop the skill set employers demand in today's IT environment. End-ofyou gauge your progress network connectivity and stay on track for success, while exam highlights give you a sneak preview of what to expect on the big day. You also get access to the Sybex online test bank, featuring electronic flashcards, a searchable glossary, and 4 practice exams to time candidate or IT help you study from anywhere, any time-track your progress and test your understanding with interactive study tools. CompTIA A+ certification is the industry-leading standard for IT professionals. Hundreds of companies require their computer technicians to hold this valuable

study quide includes expanded coverage of virtualization and cloud computing, mobile hardware installation, network security, and more, to reflect the latest changes in the A+ exam. Providing all the information you need to earn your A+ certification, this invaluable resource will help you: Master the basics of hardware, software, and peripherals Understand and troubleshoot issues Install and configure Windows, iOS, Android, Apple OSX, and Linux operating systems The CompTIA A+ Complete Study Guide, Fourth Edition arms you with the tools and knowledge necessary to take your skills to the next level. Whether a firstprofessional in need of recertification, this essential study guide will help you prepare, practice, and pass with minimal burden and maximum results. The End of Business As Usual Goodheart-Wilcox Publisher Provides information on using a PC, covering such topics as hardware, networking, burning CDs

and DVDs, using the Internet, and upgrading and replacing parts. InfoWorld Lawyers Diary and Manual, LLC

The perfect go-to reference to keep with your PC If you want to get the most out of your PC, you've come to the right source. This one-stop reference-tutorial is what you need to succeed with your Windows Vista or Windows XP computer, whether it's a desktop or a laptop. From setting up your PC to using it for games and multimedia to keeping it running smoothly, this comprehensive guide explains it all with clear, stepby-step instructions, tips from power users, and much more. Keep this valuable book on hand and power up with confidence! Understand your PC's components, inside and out Set up sound cards, speakers, and other audio gadgets Put a firewall in place and apply other security software Explore Microsoft(r) Windows and learn about options for other operating systems Play and create music, videos, podcasts, and more Print, scan, fax, make presentations, and download photos Protect your PC against theft, damage, and eavesdroppers Explore common troubleshooting issues and their solutions **Computercare's Laptop** Repair Workbook John Wiley & Sons A guide to fixing a personal

computer covers such topics as troubleshooting, purchasing the right parts, fixing startup problems, performing basic hardware repairs and upgrades, installing a new hard disk, and adding memory. <u>InfoWorld</u> "O'Reilly Media, Inc."

Colloquially known as "Fitzgerald's," this is the official manual of N.J.'s legislature, filled with a variety of important facts for its politicians and lobbyists. *Mergent OTC Industrial Manual* John Wiley & Sons The ABA Journal serves the legal profession. Qualified recipients are lawyers and judges, law students, law librarians and associate members of the American Bar Association.

Manual of Arthroscopic Surgery Goodheart-Wilcox Publisher Get the most complete manual for your DELL XPS 13 Laptop now This manual is designed to be a walking guide as you begin your journey on the XPS 13 set of laptops. With just a single read, you will learn how to use the great features of your computer. The author carefully explains basic computer terminologies in easy-to-understand language for novices and beginners. In summary, you will discover: How to set up your laptop easily

Important configuration settings to tweak immediately after purchase Useful software to install How to maximize the potential of your laptop for work use Tricks, tips and hacks for your Dell XPS 13 9380 laptop How to troubleshoot common problems and many more What stops you from purchasing this Dell XPS 13 owner's manual now?! Computer Service and Repair Springer Science & Business Media

A practical guide to the maintenance and repair of laptop computers, including three hundred repair cases and thirteen diagnostic flowcharts.

**Computer Service and Repair, Laboratory Manual** Goodheart-Wilcox Publisher InfoWorld is targeted to Senior IT professionals. Content is segmented into Channels and Topic Centers. InfoWorld also celebrates people, companies, and projects.

## The PC and Gadget Help Desk Addison-Wesley Longman

Cheryl Schmidt's The Complete A+ Guide to PC Repair, Fifth Edition Update presents the fundamentals of computer desktop and laptop installation, configuration, maintenance, and step-by-step instruction based on CompTIA A+® 2011 Edition objectives. With a focused emphasis on security and customer service skills, this comprehensive book on computer repair introduces the most important tools students need to become professional, customerfriendly technicians using today's technology. The A+ Certification Exam criteria are being updated, effective January 2011, to include Windows 7. The Fifth Edition Update now includes Windows 7 material.

CompTIA A+ Complete Review Guide John Wiley & Sons

The student Laboratory Manual provides questions that reinforce and review textbook content. Organized to follow the textbook on a lesson-by-lesson basis, assignments help students engage with the textbook content and aid in effective retention of key facts, ideas, and concepts. Repairing and Upgrading

Your PC Createspace Independent Publishing Platform Organized by exam

networking through simple, objectives, this is a focused, concise review guide that works hand-in-hand with any learning tool, including the CompTIA A+ Complete Study Guide, 2nd Edition. The CompTIA A+ certification is the industry standard in terms of measuring a technician's hardware and software knowledge. As the most popular entry-level certification, it is particularly popular among individuals switching from another career to computers. This focused guide will help you focus on preparing to take the CompTIA A+ certification exam! A well-organized, ideal companion study tool to the Sybex CompTIA A+ guides Each chapter discusses the main topics that are featured in the two parts of the exam Discusses hardware, troubleshooting and maintenance, operating systems and software, networking, security, and operating procedures Author is a well-known certification columnist and bestselling author Note: CD-ROM/DVD and other supplementary materials are not included as part of eBook file. Media Spectrum Goodheart-Wilcox Publisher It's a new era of business and consumerism—and you play a role in defining it Today's biggest trends-the mobile web, social media, realtime-have produced a new

consumer landscape. The End of Business As Usual explores this complex information revolution, how it has changed the future of business, media, and culture, and what you can do about it. "To be successful in business, you need to see what others don't. Start with this book. Someone's going to do it, why not you?" --- Mark Cuban, owner of the Dallas Mavericks and Chairman of HDNet "Innovation has always changed the business landscape. People expect to access information anywhere, anytime, and on any device. Collaborative, cloud, and video technologies are leading this change. As Mr. Solis correctly writes, companies have to lead this change, not follow." -John Chambers, CEO of Cisco Systems, Inc. "Winning the hearts and minds of customers with new media experiences will turn them into your most valuable sales force. Solis's book is the map to unleash this treasure." -Peter Guber, author of Tell to Win: Connect, Persuade, and Triumph with the Hidden Power of Story "Your customers will share their experiences both good and bad. Now that everyone is connected, it's amplified and incredibly influential. This book will help you rethink your vision and mission to survive in a new era of digital Darwinism." -Mark Burnett, Television **Executive Producer Mastering Microsoft** Windows 7 Administration "O'Reilly Media, Inc."

If you have plenty of life experience, but not as much computer experience, this is your perfect Windows 8 PC guidebook! Paul McFedries explains all the basics in a friendly, relaxed tone that makes you feel at home, without ever patronizing you. Larger print and clear zoomed-in images help you quickly find what you're looking for, and get Using iPhone, Using the to the point immediately. Planning to buy a new computer? McFedries' easy, up-to-date Buyer's Guide will help you choose wordspy.com, a website the right equipment at the right price. Already have your new computer? You'll find dozens of simple tips, tricks, and shortcuts for every aspect of living with it. Step by step, McFedries shows you how to easily organize structure of the individual and manage all your digital photos, music, and movies. You'll learn great new ways to work, learn, and play online... how to safely use Facebook and other social networks... and and surgical techniques. The how to keep your computer secure and private. McFedries even teaches simple PC troubleshooting skills that could someday save you

hundreds of dollars in repair costs! Why should kids have all the fun? Paul McFedries, president of Logophilia Limited, is a technical writer, passionate computer tinkerer, and Windows expert. He has authored or Motherboard Repair co-authored more than 70 computer books, selling more than 4 million copies worldwide. His most recent books include Microsoft Office Web Apps, My Office 2013 RT, and Windows 8 In Depth. He also runs that tracks new words and phrases entering the English language. Computer Service and Repair Que Publishing The latest knowledge for all those dealing with arthroscopic diagnosis and treatment. A standardised chapters facilitates the retrieval of information: diagnosis, therapeutic management including decision-making for conservative and operative treatment, arthroscopic results latter are described in a practical step-by-step manner. 2,000 brilliant figures illustrate each operative step. This comprehensive manual includes rare conditions and provides detailed information

on tricks and pitfalls. InfoWorld McGraw-Hill Companies This book will educate you on the Correct Process of **Repairing The Entire** Laptop, Including and concentrating more on Instruction, Screen Repairing, Component Level Diagnosing and Repairing. This is the 3rd Book Released By Author Garry Romaneo, The Worlds Leading Laptop Repair Technician, Author, and Consultant. The book will take you through the laptops disassembly process, Explaining in detail how to disassemble all laptops. You will then be taught all about Liquid Spills to Laptops. What to do, What not to do, How to Remove Liquid and How To Repair Any Damage from Liquid to parts or components. You will be shown all the various tools to be used in laptop repair both hand tools and electronic tools explained. This book will then explain the entire upper end repairing techniques. Replacing screens - how to- then it will show you in great detail how to disassembly the screen

and repair or replace the LCD ccfl Bulb. the book will also discuss LED screens. You will be taught step by step how to solder a motherboard whether it is the components or the dc jack. The DC Jack Repair/Desoldering instructions are included. Most importantly, this book will teach you laptop motherboard repairing techniques. Learn to identify the parts and components on the motherboard, learn component replacement, motherboard testing techniques and more. This book also includes the authors Patented/Copyrighted and Trademarked Laptop Video Chip/GPU Motherboard Online Repair instruction. There is alot more included (Part Identification, Hard Drive Failure Issues etc...)so check it out now. Going Above And Beyond CompTia A+ Certification !!! Telikin Freedom Quickstart Guide and User's Manual Que Publishing Covering all aspects of setting up a home-based operation, this guide includes information on everything from computer

parts and tools to pricing and advertising. The bundled shareware disk includes a collection of diagnostic tools. The first book on starting a PC repair business, this guide could help launch many successful home business ventures during the '90s.